#### Ethereum Blocks

Saravanan Vijayakumaran [sarva@ee.iitb.ac.in](mailto:sarva@ee.iitb.ac.in)

Department of Electrical Engineering Indian Institute of Technology Bombay

September 3, 2019

#### Ethereum Block Header

Block = (Header, Transactions, Uncle Headers)

#### Block Header

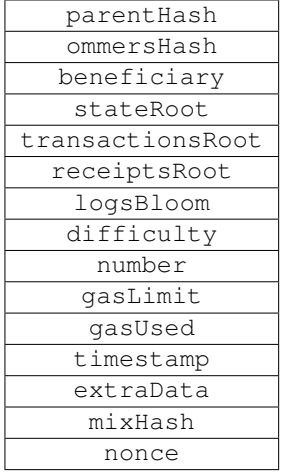

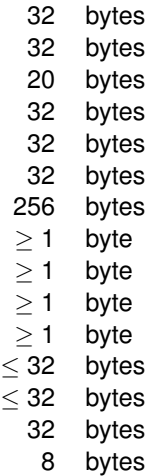

#### Simple Fields in Block Header

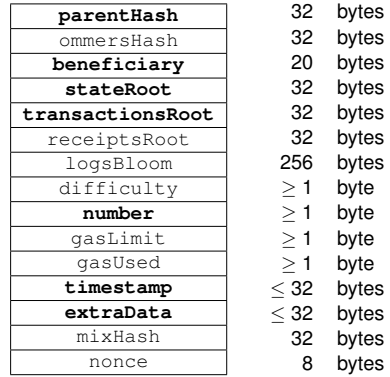

- parentHash = Keccak-256 hash of parent block header
- beneficiary = Destination address of block reward and transaction fees
- stateRoot = Root hash of world state trie after all transactions are applied
- transactionsRoot = Root hash of trie populated with all transactions in the block
- $\bullet$  number = Number of ancestor blocks
- $\bullet$  timestamp = Unix time at block creation
- $\bullet$  extraData = Arbitrary data; Miners identify themselves in this field

#### gasLimit and gasUsed

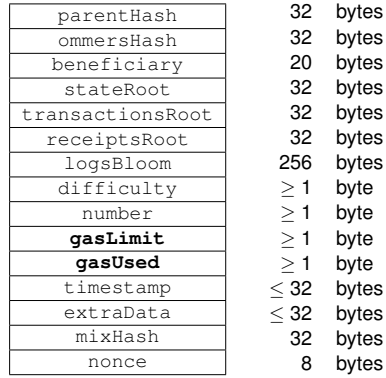

- gasUsed is the total gas used by all transactions in the block
- gasLimit is the maximum gas which can be used
- |gasLimit parent.gasLimit| ≤ **parent.gasLimit**
- Miner can choose to increase or decrease the gasLimit

#### logsBloom and receiptsRoot

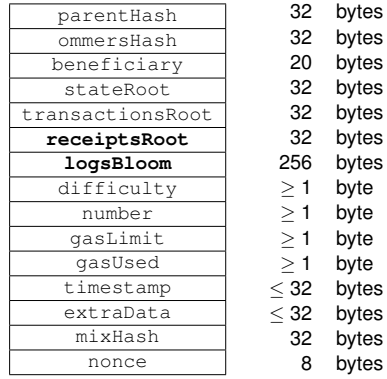

- Bloom filter = Probabilistic data structure for set membership queries
	- **Query:** Is *x* in the set? **Response:** "Maybe" or "No"
- receiptsRoot is the root hash of transaction receipts trie
	- Each transaction receipt contains Bloom filter of addresses and "topics"
- logBloom is the OR of all transaction receipt Bloom filters
- Light clients can efficiently retrieve only transactions of interest

# <span id="page-5-0"></span>[Mining](#page-5-0)

### Ethash Mining Algorithm

- An epoch lasts 30,000 blocks
- Epoch index *EI* = block\_number / 30000
- At an epoch beginning
	- A list called cache of size  $\approx 2^{24} + E I \times 2^{17}$  bytes is created
	- A list called dataset of size  $\approx 2^{30} + E I \times 2^{23}$  bytes is created
- The dataset is also called the DAG (directed acyclic graph)

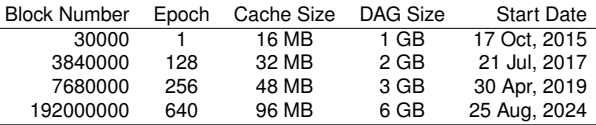

Source: [https://investoon.com/tools/dag\\_size](https://investoon.com/tools/dag_size)

- Mining nodes need to store full dataset (ASIC resistance)
- Light nodes store cache and recalculate specific dataset items

#### Cache Generation

- The cache is initialized by repeatedly hashing a seed (deriving from the block headers)
- Two rounds of a function called randmemohash are applied

```
1 HASH_BYTES = 64<br>2 CACHE_ROUNDS =
        CACHE_ROUNDS = 34 def mkcache(cache_size, seed):<br>5 h = cache_size // HASH_BYTES
          n = cache size // HASH BYTES
7 \# Sequentially produce the initial dataset<br>8 o = [sha3_512(seed)]8 o = [\text{sha3\_512}(\text{seed})]<br>9 for i in range(1, n)
9 for i in range(1, n):<br>10 o.append(sha3 512)
                0 \cdot append(sha3_512(o[-1]))
12 # Use a low-round version of randmemohash<br>13 for in range (CACHE ROUNDS):
          13 for _ in range(CACHE_ROUNDS):
14 for i in range(n):<br>15 v = o[i][0] \frac{6}{5}v = o[i][0] \frac{1}{2}n16 o[i] = sha3_512(map(xor, o[(i-1+n) % n], o[v]))18 return o
```
#### Dataset Generation

```
1 HASH_BYTES = 64<br>2 WORD BYTES = 42 WORD_BYTES = 4<br>3 DATASET_PARENT
       DATASET PARENTS = 256
 \frac{4}{5}FNV PRIME = 0x01000193
 \frac{6}{7}def fnv(v1, v2):
             return ((v1 * FNV_PRIME) * v2) 82**32\begin{array}{c} 8 \\ 9 \\ 10 \end{array}10 def calc_dataset_item(cache, i):<br>11 p = \text{len}(cache)n = len(cache)12 r = HASH_BYTES // WORD_BYTES<br>13 \# initialize the mix
         # initialize the mix
14 mix = copy.copy(cache[i * n])15 mix[0] \uparrow = i
16 mix = sha3_512 (mix)<br>17 \# fny it with a lot
17 \# fnv it with a lot of random cache nodes based on i<br>18 for i in range (DATASET PARENTS):
          for \boldsymbol{\mathsf{j}} in range (DATASET_PARENTS):
19 cache index = fnv(i \land j, mix[j \frac{1}{2} r])
20 mix = map(fnv, mix, cache(cache index % n))21 return sha3_512(mix)
```
### Ethash Mining Algorithm

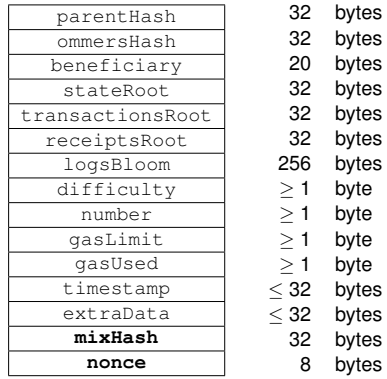

- Cache calculation involves hashing previous cache elements pseudorandomly
- Every dataset element involves hashing 256 pseudorandom cache elements
- Mining loop takes partial header hash, nonce, and dataset as input
- $\bullet$  128 dataset elements are used to create 256-bit  $m$  ix Hash Mining output = Keccak256 (Keccak512  $(HdrHash|none)$ ||mixHash)

## Mining Difficulty

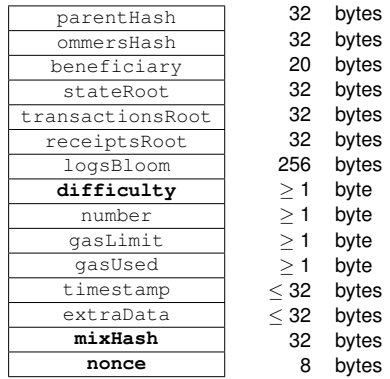

• Proof of work is valid if mixhash and nonce lead to

 $\texttt{Keccak256}$  (Keccak512(HdrHash $\parallel$ nonce) $\parallel$ mixHash)  $\leq \frac{2^{256}}{2^{156}}$ difficulty

• Partial validation of PoW in block can be done without DAG or cache

#### <span id="page-11-0"></span>[Uncle Incentivization](#page-11-0)

#### Uncle Blocks

- Block = (Block Header, Transactions List, Uncle Header List)
- ommersHash in block header is hash of uncle header list
- **Problem:** Low inter-block time leads to high stale rate
	- Stale blocks do not contribute to network security
- **Solution:** Reward stale block miners and also miners who include stale block headers
- Rewarded stale blocks are called uncles or ommers
	- Transactions in uncle blocks are invalid
	- Only a fraction of block reward goes to uncle creator; no transaction fees
- Greedy Heaviest Observed Subtree (GHOST) protocol proposed by Sompolinsky and Zohar in December 2013
- Ethereum uses a simpler version of GHOST

#### GHOST Protocol

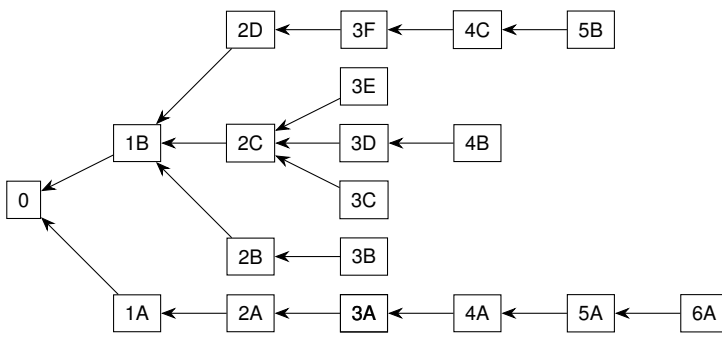

- A policy for choosing the main chain in case of forks
- Given a block tree *T*, the protocol specifies GHOST(*T*) as the block representing the main chain
- Mining nodes calculate GHOST(*T*) locally and mine on top of it
- Heaviest subtree rooted at fork is chosen

#### GHOST Protocol

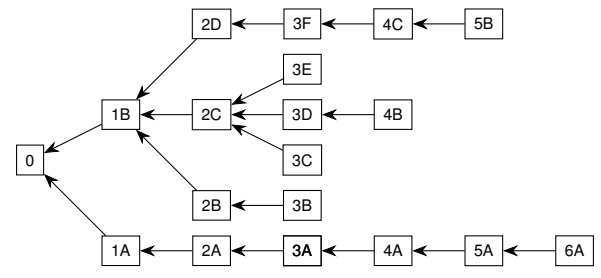

**function** CHILDREN<sub>*T*</sub>( $B$ )

**return** Set of blocks with *B* as immediate parent

#### **end function**

```
function SUBTREE<sub>T</sub>(B)
```

```
return Subtree rooted at B
```
#### **end function**

```
function GHOST(T)
```

```
B \leftarrow Genesis Block
```
#### **while** True **do**

```
if CHILDREN<sub>T</sub>(B) = \emptyset then return B and exit
```

```
\boldsymbol{\mathsf{else}} B \leftarrow \mathsf{argmax}_{C \in \mathsf{CHILDREN}_{\mathcal{T}}(\boldsymbol{B})}|\mathsf{SUBITEE}_{\mathcal{T}}(C)|
```

```
end if
end while
```

```
end function
```
#### GHOST Protocol Example

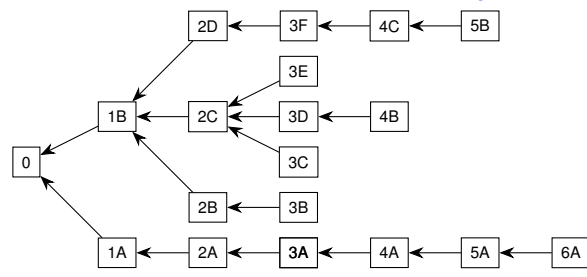

- Suppose an attacker secretly constructs the chain 1A, 2A, ..., 6A
- All other blocks are mined by honest miners
- Honest miners' efforts are spread over multiple forks
- Longest chain rule gives 0,1B,2D,3F,4C,5B as main chain
	- Shorter than attacker's chain
- GHOST rule gives 0,1B,2C,3D,4B as main chain

#### Main Chain Selection and Uncle Rewards

- Chain with maximum total difficulty is chosen
	- Total difficulty is sum of block difficulty values
- Uncles contribute to difficulty since Oct 2017 (Byzantium)
- A uncle block of a given block satisfies the following
	- Cannot be a direct ancestor of given block
	- Cannot already be included as an uncle block in the past
	- Has to be the child of given block's ancestor at depth 2 to 7
- Mining reward
	- Block reward = 3 ETH, Nephew reward =  $\frac{3}{32}$  ETH
	- Total reward to block miner is

Block reward  $+$  NumUncles  $\times$  Nephew reward

- NumUncles can be at most 2
- Uncle miner gets

Block reward 
$$
\times \frac{(8 + \text{UncleHeight} - \text{BlockHeight})}{8}
$$

#### <span id="page-17-0"></span>[Difficulty Adjustment](#page-17-0)

#### Difficulty Adjustment Algorithm Evolution

Frontier Release, July 2015

```
MIN DIFF = 131072
      def calc_difficulty(parent, timestamp):
        offset = parent.difficulty // 20485 sign = 1 if timestamp - parent.timestamp < 13 else -1<br>6 return int (max (parent.difficulty + offset * sign. MIN)
        6 return int(max(parent.difficulty + offset * sign, MIN_DIFF))
```
- If difference between current timestamp and parent's timestamp is less than 13 seconds, difficulty is increased
- Otherwise, difficulty is decreased
- Quantum of change is  $\frac{1}{2048}$  of parent block's difficulty
- Difficulty is not allowed to go below a fixed minimum

#### Difficulty Adjustment Algorithm Evolution

Patch to Frontier Release, August 2015

```
1 MIN_DIFF = 131072<br>2 EXPDIFF_PERIOD =<br>3 EXPDIFF_FREE_PERI
         2 EXPDIFF_PERIOD = 100000
         EXPDIFF FREE PERIODS = 25 def calc_difficulty(parent, timestamp):<br>6 offset = parent.difficulty // 2048<br>7 sign = 1 if timestamp - parent.timest<br>8 o = int(max(parent.difficulty + offse
            6 offset = parent.difficulty // 2048
            sign = 1 if timestamp - parent.timestamp < 13 else -1
8 o = int(max(parent.difficulty + offset * sign, MIN_DIFF))<br>9 period count = (parent_number + 1) // EXPDIFF PERIODperiod count = (parent.number + 1) // EXPDIFF PERIOD
10 if period_count >= EXPDIFF_FREE_PERIODS:<br>11 0 = max(0 + 2** (period count - EXPDIFF)0 = \max(0 + 2** (period count - EXPDIFF FREE PERIODS),
                     MIN_DIFF)
12 return o
```
- Difficulty time bomb was added to force move to proof-of-stake
- Bomb term added to every block's difficulty double every 100,000 blocks
- Ice age  $=$  Blocks too difficult to find

 $\frac{4}{5}$ 

### Ethereum Difficulty Chart

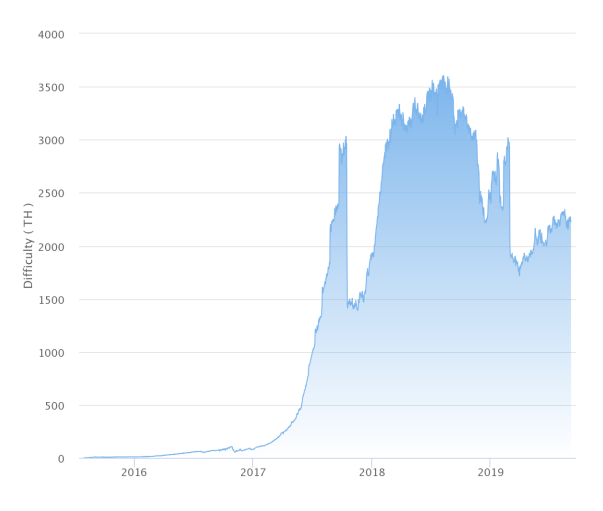

Image credit: <https://etherscan.io/chart/difficulty>

- Byzantium release (Oct 2017) delayed ice age by approximately 42 million seconds to account for PoS transition delays
- Other tweaks also done to target mean block time of 15 seconds

#### Blockchain Forks

- Temporary Forks
	- When two miners mine a block at almost the same time
- Soft forks and hard forks
	- Caused by changes to the consensus rules
	- Consensus rules = Rules determining validity of blocks and transactions
- Soft forks
	- Backward compatible rule changes
	- Nodes which do not upgrade still consider blocks produced under new rules valid
	- **Example:** Block size limit reduced to 500 KB from 1 MB
		- Sub-500 KB blocks produced by upgraded miners will be considered valid by non-upgraded nodes
		- Blocks with size larger than 500 KB produced by non-upgraded miners will be rejected by upgraded nodes
	- Soft fork success requires nodes controlling a majority of the hashpower to upgrade to new rules
- Hard forks
	- Not backward compatible rule changes
	- Hard fork success requires all nodes to upgrade

#### **References**

- Yellow paper <https://ethereum.github.io/yellowpaper/paper.pdf>
- Light client protocol <https://github.com/ethereum/wiki/wiki/Light-client-protocol>
- Ethash <https://github.com/ethereum/wiki/wiki/Ethash>
- Randmemohash <http://www.hashcash.org/papers/memohash.pdf>
- GHOST paper <https://eprint.iacr.org/2013/881>
- Uncle calculations [https://github.com/ethereum/pyethereum/blob/](https://github.com/ethereum/pyethereum/blob/develop/ethereum/pow/consensus.py) [develop/ethereum/pow/consensus.py](https://github.com/ethereum/pyethereum/blob/develop/ethereum/pow/consensus.py)
- Ethereum difficulty chart <https://etherscan.io/chart/difficulty>
- $\bullet$  Byzantium difficulty adjustment [https:](https://blog.ethereum.org/2017/10/12/byzantium-hf-announcement/) [//blog.ethereum.org/2017/10/12/byzantium-hf-announcement/](https://blog.ethereum.org/2017/10/12/byzantium-hf-announcement/)
- Article on forks

<www.mycryptopedia.com/hard-fork-soft-fork-explained/>